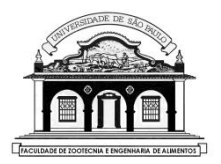

# UNIVERSIDADE DE SÃO PAULO

Faculdade de Zootecnia e Engenharia de Alimentos

### ZAB1111 – Estatística Básica

## Separatrizes e  $box$ -plot

Material preparado pelo Prof. Dr. César Gonçalves de Lima (FZEA/USP) – ZAB1111

1

SEPARATRIZES são medidas de ordem que têm a propriedade de deixar à sua esquerda certa porcentagem das observações da série ordenada. As principais separatrizes são os quartis e os percentis.

**QUARTIS** ( $Q_j$ ,  $j=1$ , 2 e 3) são os valores que dividem a <u>série orde-</u> nada em 4 partes iguais (Galton,1882).

- $\bullet$   $Q_1$ : é o valor da série que ocupa a posição  $(n + 1)/4$  e deixa 25% dos valores à sua esquerda e 75% dos valores à sua direita.
- $\bullet$   $Q_2$ : é o valor da série que ocupa a posição 2 $(n + 1)/4$  e deixa 50% dos valores tanto à sua esquerda quanto à sua direita, ou seja,  $Q_2$ é a mediana da série.
- $\bullet$   $Q_3$ : é o valor da série que ocupa a posição 3 $(n + 1)/4$  e deixa 75% dos valores à sua esquerda e 25% dos valores à sua direita.

Ilustrando:

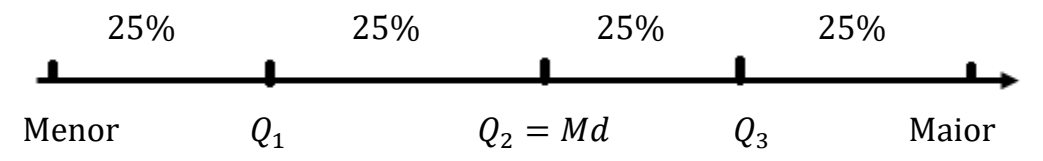

**PERCENTIS** ( $P_j$ ,  $j = 1, 2,..., 99$ ) são os valores que dividem a série ordenada em 100 partes iguais (Galton, 1885).

 $\bullet$   $P_i$  é o valor que ocupa a posição  $j(n + 1)/100$  e deixa  $j\%$  dos valores da série ordenada à sua esquerda e (100−)% dos valores à sua direita.

Note que: 
$$
Q_1 = P_{25}
$$
,  $Q_2 = Md(X) = P_{50}$  e  $Q_3 = P_{75}$ 

#### Exemplo 1. Altura de 45 alunos de Engenharia de Biossistemas

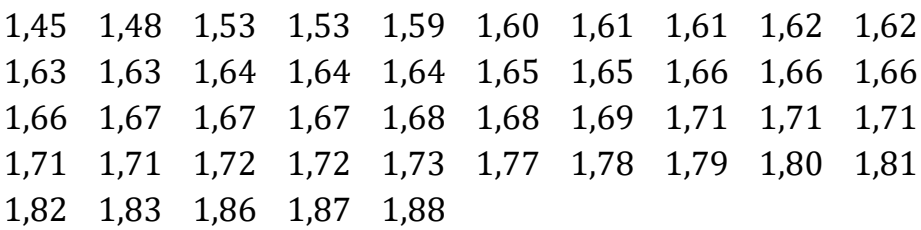

1) Qual é a altura limite que deixa à sua esquerda 10% dos alunos de menor estatura?

O  $P_{10}$  é o elemento da série ordenada que ocupa a posição:

 $10(45 + 1)/100 = 4.6^{\circ}$ 

Usando interpolação simples para obtenção do  $P_{10}$ :

$$
P_{10} = x_4 + 0.6(x_5 - x_4) = 1.53 + 0.6(1.59 - 1.53) = 1.57 \text{m}
$$

⇒ Podemos concluir que "1,57m é a altura abaixo da qual estão 10% dos alunos de EB" ou que "90% dos alunos de EB têm altura acima de 1,57m".

2) Calcular e interpretar  $P_{\rm{sg}}$ 

 $P_{\rm{85}}$  é a altura que ocupa a posição 85(45+1)/100 = 39,1º

$$
P_{85} = x_{39} + 0.1(x_{40} - x_{39})
$$

 $= 1,80 + 0,1(1,81 - 1,80) = 1,80$ m

⇒ "1,80m é a altura abaixo da qual estão 85% dos alunos de EB" ou "acima de 1,80m estão 15% dos alunos de EB".

**Exemplo 2**. Calcular  $Q_1$ ,  $Q_2 = Md$ ,  $Q_3$ ,  $P_{10}$  e  $P_{90}$  dos pesos de coelhos ao desmame apresentados a seguir:

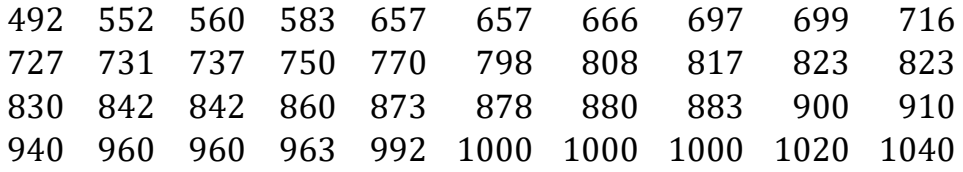

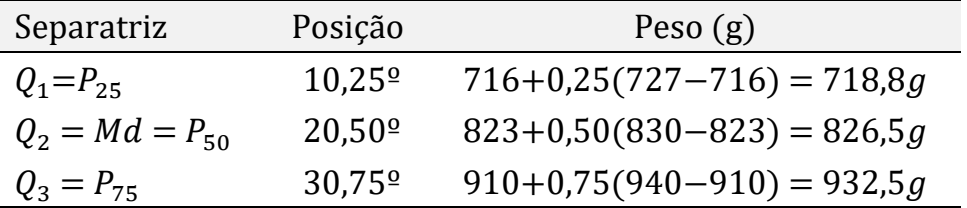

Continuando:

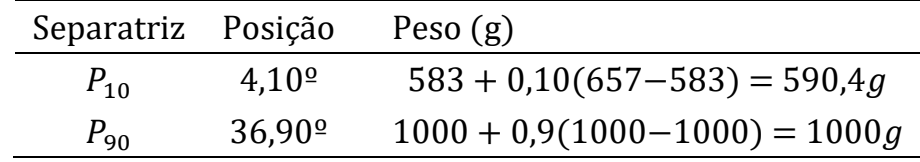

Comentários:

- Se quisermos descartar 10% dos coelhos mais leves, separamos os animais com pesos iguais ou inferiores a  $590.4g$ .
- Se quisermos manter no plantel 10% dos coelhos mais pesados, separamos os animais com pesos iguais ou superiores a  $1000g$ .

### Se os dados de uma variável contínua estiverem classificados em uma distribuição de frequências usamos a fórmula:

$$
\bullet \quad P_j = L_{P_j} + \frac{\frac{j n}{100} - F_a}{f_{P_j}} h
$$

Em que  $L_{P_j}$  é o limite inferior da classe que contem  $P_j$ ;  $j$  é a ordem do percentil;  $n \neq 0$  número de elementos da série;  $F_a$  é a frequência acumulada da classe anterior à classe que contem  $P_j; \, f_{P_j}$  é a frequência absoluta da classe que contem  $P_i$  e  $h$  é a amplitude desta classe.

O  $P_i$  (percentil de ordem j) estará na classe que contém o elemento de ordem $\frac{jn}{100}$ .

Podemos calcular a porcentagem de valores abaixo de um certo valor  $P_i$  da série usando a fórmula:

$$
j = \left[\frac{(P_j - L_{P_j})f_{P_j}}{h} + F_a\right] \frac{100}{n}
$$

**Exemplo 3.** Calcular  $P_{25}$ ,  $P_{75}$  e  $P_{90}$  dos pesos de coelhos ao desmame já classificados na distribuição de frequências. Qual a porcentagem de coelhos com peso superior a 1000 gramas?

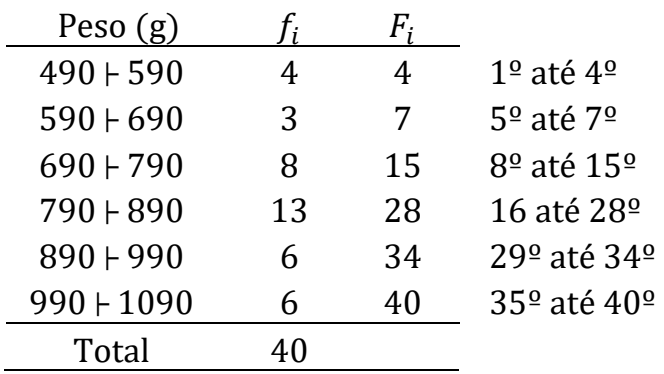

 $P_{25}$  é o peso que ocupa a 25(40)/100 = 10<sup>ª</sup> posição

$$
P_{25} = 690 + \frac{(10-7)}{8}100 = 727.5
$$
gramas  $\Rightarrow$  25% dos coelhos têm  
peso inferior a 727.5 gramas, ao desname.

 $P_{75}$  é o peso que ocupa a  $75(40)/100 = 30^{\circ}$  posição

 $P_{75} = 890 + \frac{(30-28)}{6}$  $\frac{20}{6}$  100 = 923,3 gramas ⇒ 75% dos coelhos têm peso inferior a 923,3 gramas, ao desmame.

 $P_{\rm on}$  é o peso que ocupa a 90(40)/100 = 36<sup>ª</sup> posição

 $P_{90} = 990 + \frac{(36-34)}{6}$  $\frac{34}{6}$  100 = 1023,3 gramas  $\Rightarrow$  90% dos coelhos têm peso inferior a 1023,3 gramas, ao desmame.

Qual é a porcentagem de coelhos com peso inferior a 1000 gramas?

$$
j = \left[\frac{(1000 - 990)6}{100} + 34\right] \frac{100}{40} = 86,5\%
$$

⇒ 86,5% é a porcentagem de coelhos com peso inferior a 1kg. ⇒ A porcentagem de coelhos com peso superior a 1kg é igual a  $100 - 86.5 = 13.5\%$ 

### DESENHO ESQUEMÁTICO OU Box-plot

É um dispositivo gráfico utilizado para mostrar a (as)simetria de um conjunto de dados brutos, a dispersão dos seus valores e a presença ou não de pontos atípicos ou discrepantes (outliers).

Para construir o *box-plot* nós precisamos do menor valor, do maior valor da série e dos três quartis ( $Q_1$ ,  $Q_2$  e  $Q_3$ ).

Com essas informações montamos um diagrama de 5 números:

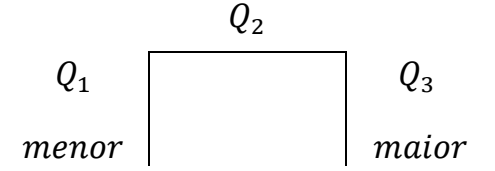

A seguir calculamos:

- Intervalo interquartílico:  $df = Q_2 Q_1$
- Limite crítico inferior: L.C.I. =  $Q_1 1.5df$
- Limite crítico superior: L.C.S. =  $Q_3 + 1.5df$

Para construir o *box-plot* nós devemos:

- 1. Desenhar uma caixa ( $box$ ) com as faces laterais localizadas em  $Q_1$  e  $Q_2$  sobre um eixo com escala compatível com a variável estudada. Indicar a mediana  $(Q_2)$  por uma linha vertical no interior da caixa.
- 2. Traçar uma linha horizontal à esquerda da caixa ligando a face relativa ao  $Q_1$  com o menor valor da série ou com o L.C.I. (o que aparecer primeiro!).
- 3. Traçar uma linha horizontal à direita da caixa ligando a face relativa ao  $Q_3$  com o maior valor da série ou com o L.C.S. (o que aparecer primeiro!).
- 4. Verificar se na série existe algum valor inferior ao L.C.I. ou superior ao L.C.S.

Cada valor na série que seja inferior ao L.C.I. ou superior ao L.C.S. será considerado *outlier* e a sua posição deverá ser indicada no gráfico pelo símbolo • ou ∗, como na Figura 1.

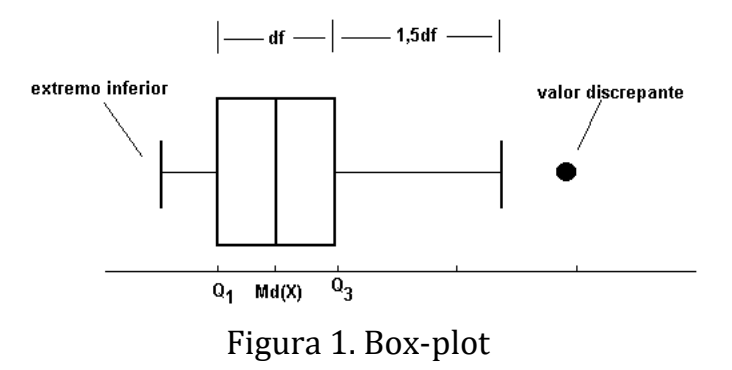

A localização da mediana, dos quartis inferior  $(Q_1)$  e superior  $(Q_3)$  e o comprimento das linhas horizontais traçadas à esquerda e à direita  $da$  caixa ( $box$ ) podem sugerir uma assimetria da distribuição e indicar uma grande ou pequena dispersão dos dados.

EXEMPLO: Para os dados brutos de peso ao desmame de coelhos:

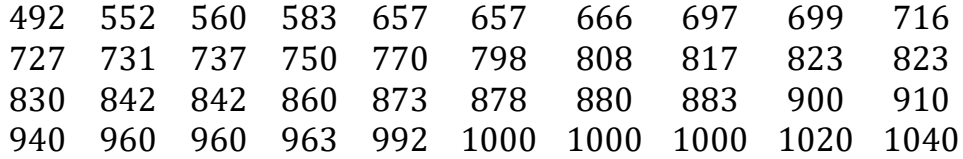

Já sabemos que:  $Q_1 = 718.8$ ,  $Q_2 = Md(X) = 826.5$  e  $Q_3 = 932.5$ Então:

• 
$$
df = Q_3 - Q_1 = 932.5 - 718.8 = 213.7
$$

- L.C.I. =  $Q_1 1.5 df = 398.2$  e L.C.S. =  $Q_2 + 1.5 df = 1253.0$
- Da série de dados brutos:  $Min = 492.0$  e  $Max = 1040.0$

Como não existe nenhum peso inferior ao L.C.I. (398,2), nem superior ao L.C.S. (1253,0) concluímos que não existem *outliers* na série e que a linha horizontal deve parar no menor e no maior dos pesos.

Percebe-se no *box-plot* dos pesos uma leve assimetria à esquerda, porque a cauda à esquerda (pesos menores) é mais longa que a da direita (pesos maiores), confirmando o comentário feito sobre a forma do histograma dos pesos.

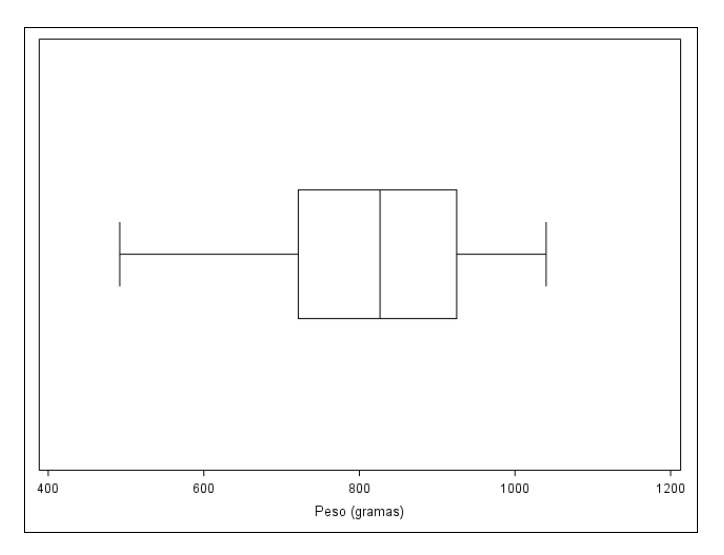

#### Figura 2. Box-plot dos pesos médios das ninhadas de coelhos desmamados no primeiro trimestre de 1989.